### **Contents**

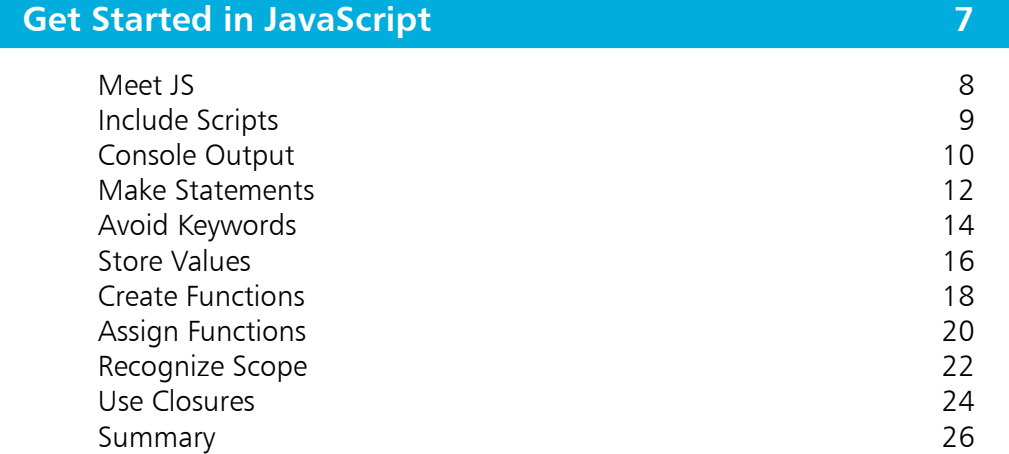

1

2

3

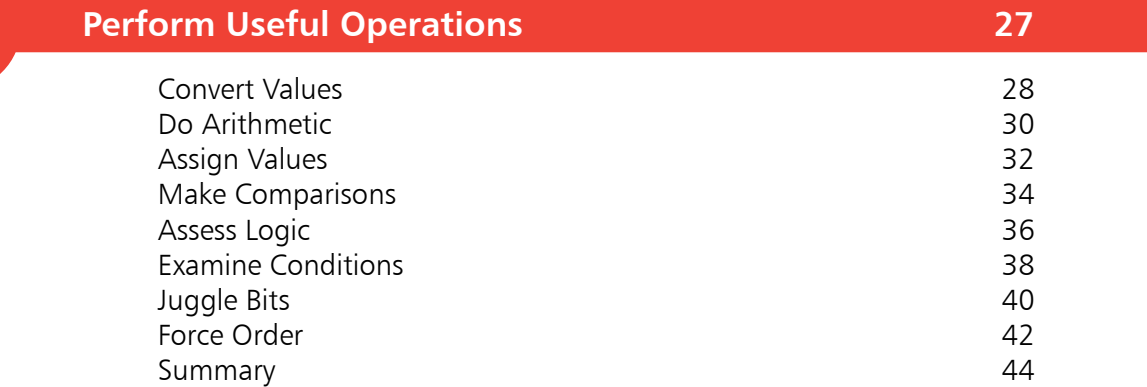

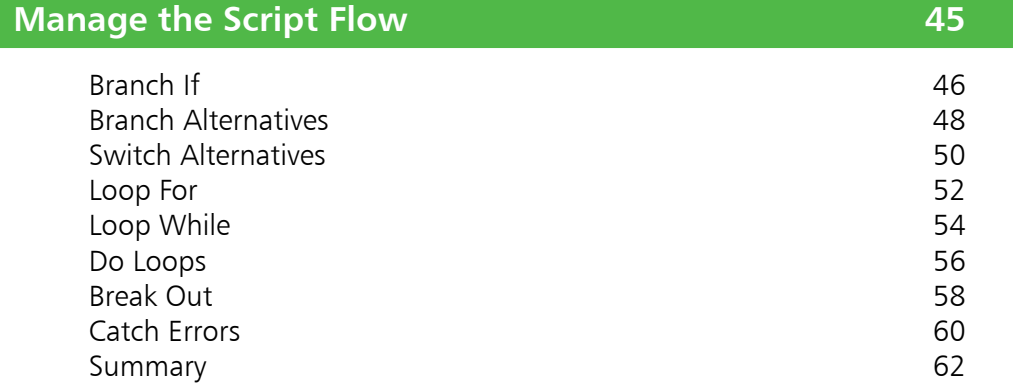

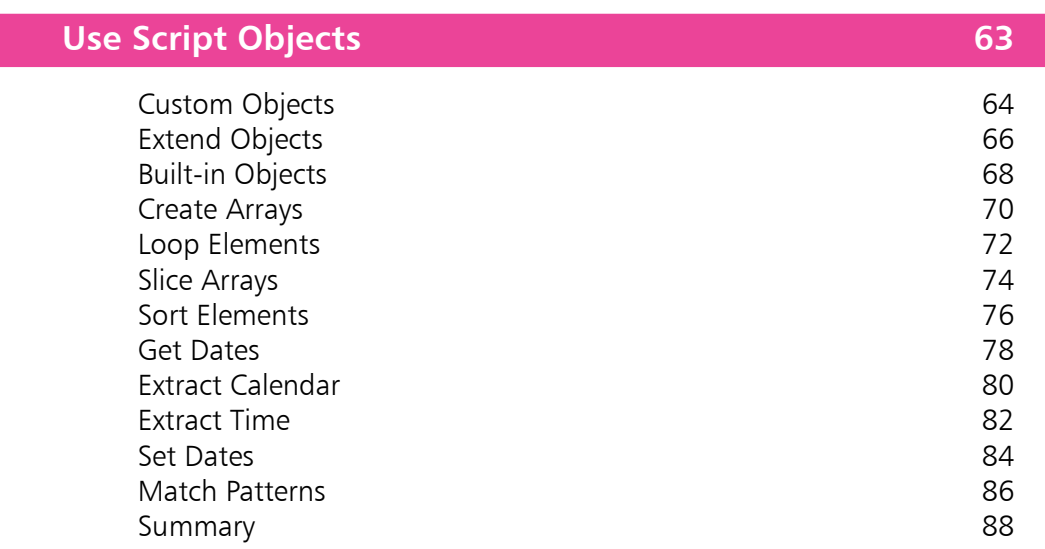

### **Control Numbers & Strings 89**

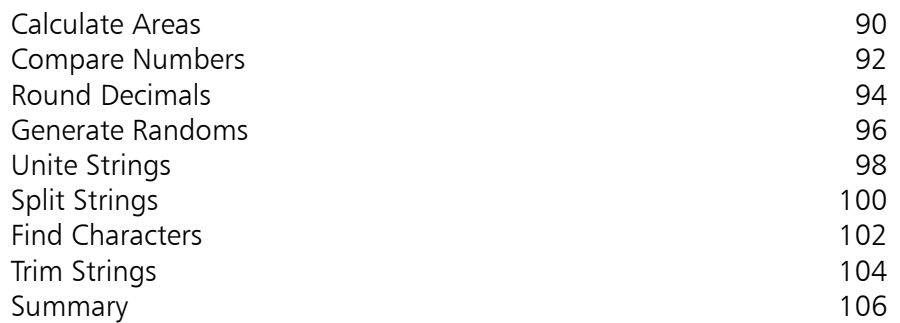

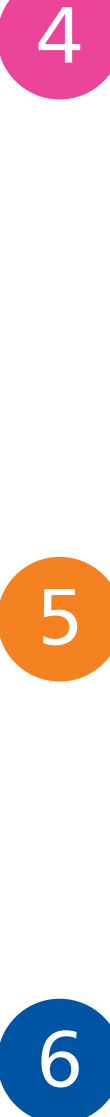

5

 $\overline{4}$ 

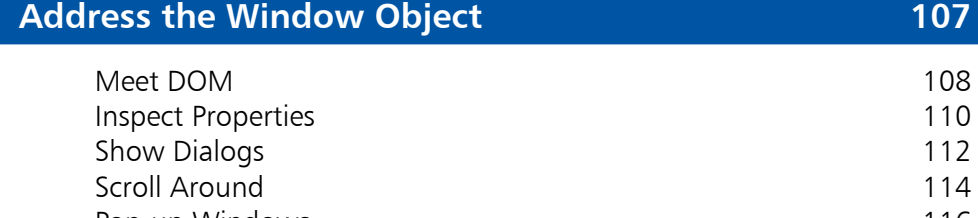

Pop-up Windows 116 Make Timers 118 Examine Browsers **120** Check Status 122<br>
Control Location 124 Control Location 124<br>Travel History 126 Travel History 126<br>
Summary 128 Summary

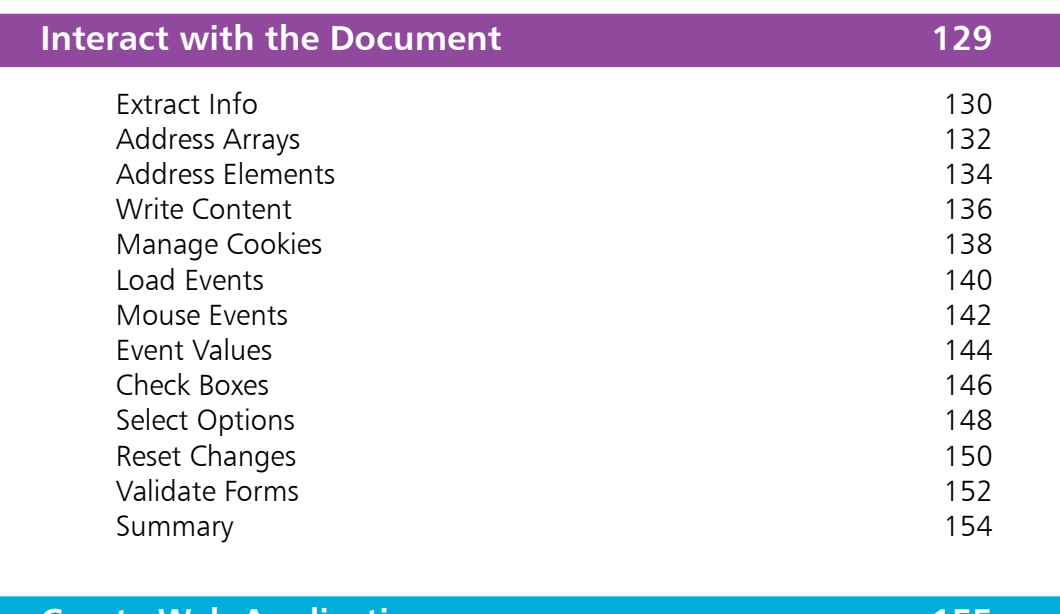

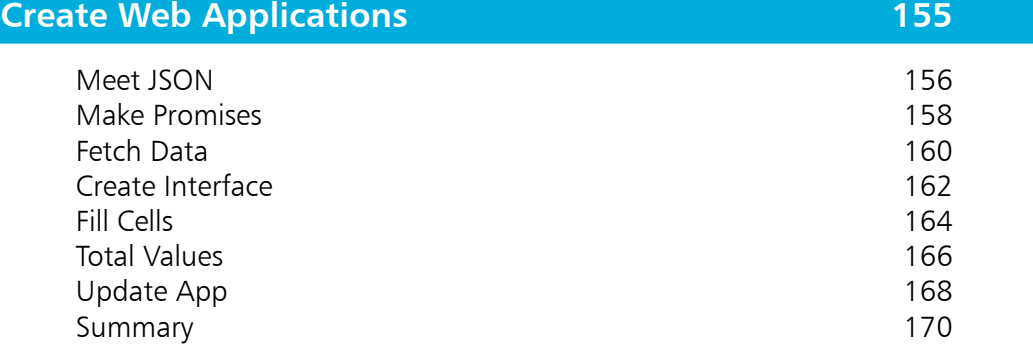

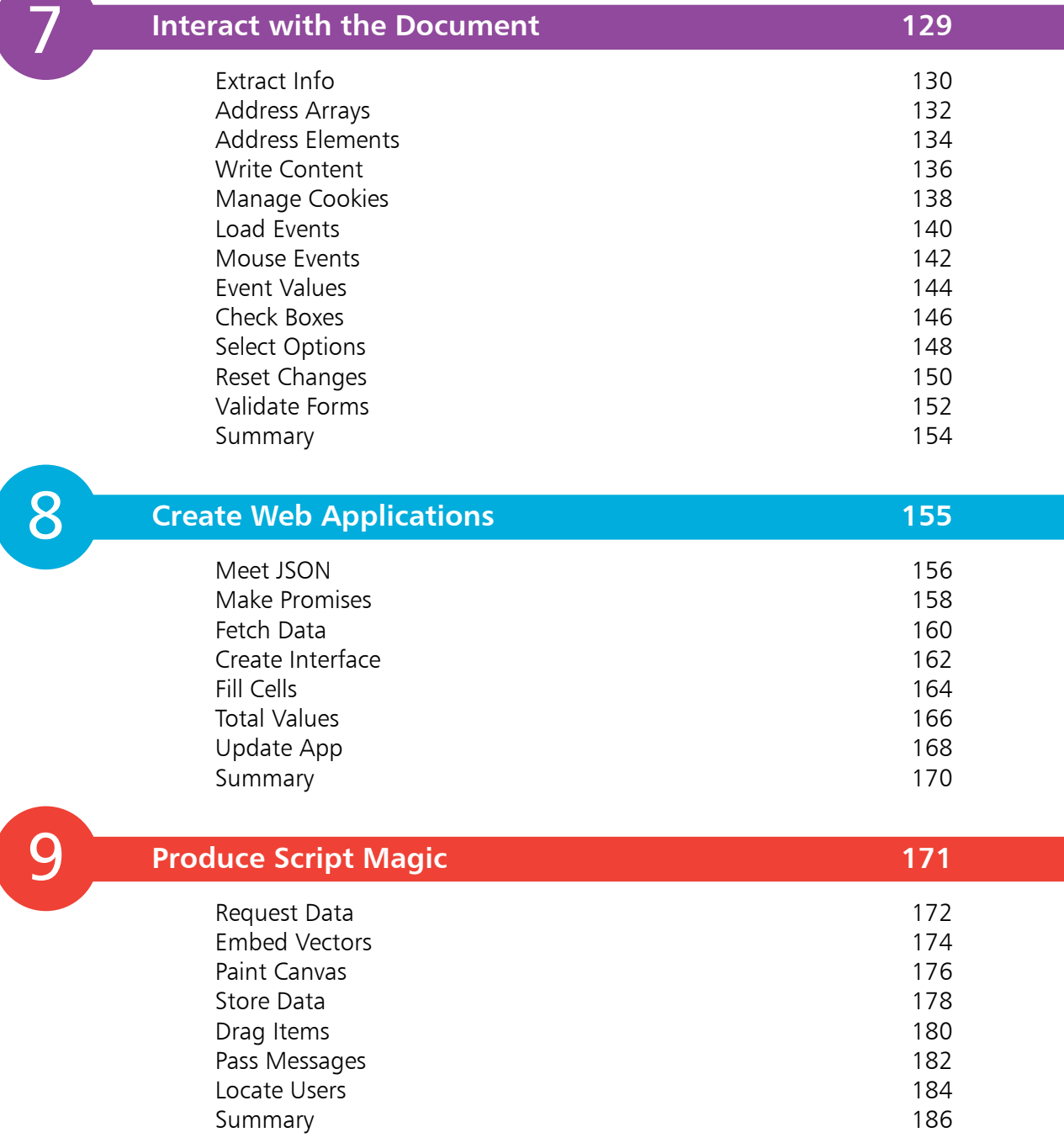

### **Index 187**

 $(7)$ 

## **How to Use This Book**

The examples in this book demonstrate JavaScript features that are supported by modern web browsers, and the screenshots illustrate the actual results produced by the listed code examples. Certain colorization conventions are used to clarify the code listed in the steps...

JavaScript code is colored blue, programmer-specified names are colored red, literal text is colored black, and code comments are colored green:

```
let sum = ( 9 + 12 ) / 3 // Equivalent to 21 / 3.
document.getElementById( 'info' ).innerHTML += 'Grouped sum: ' + sum
```
HTML tags are colored blue, literal text is colored black, and element attribute values are colored orange in both HTML and JavaScript code:

#### **<p id="info">JavaScript in easy steps</p>**

Additionally, in order to identify each source code file described in the steps, a file icon and file name appears in the margin alongside the steps:

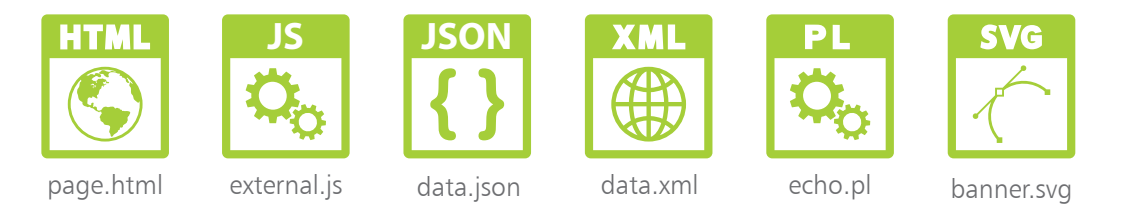

The source code of HTML documents used in the book's examples is not listed in full to avoid unnecessary repetition, but the listed HTML code is the entire fragment of the document to which the listed JavaScript code is applied. You can download a single ZIP archive file containing all the complete example files by following these easy steps:

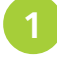

l**<sup>1</sup>** Browse to **www.ineasysteps.com** then navigate to Free Resources and choose the Downloads section

- l**<sup>2</sup>** Next, find JavaScript in easy steps, 6th edition in the list, then click on the hyperlink entitled All Code Examples to download the ZIP archive file
	- l**<sup>3</sup>** Now, extract the archive contents to any convenient location on your computer

If you don't achieve the result illustrated in any example, simply compare your code to that in the original example files you have downloaded to discover where you went wrong.

# **Get Started**  1 Get Starteu

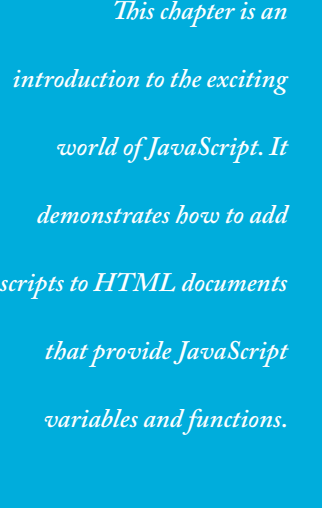

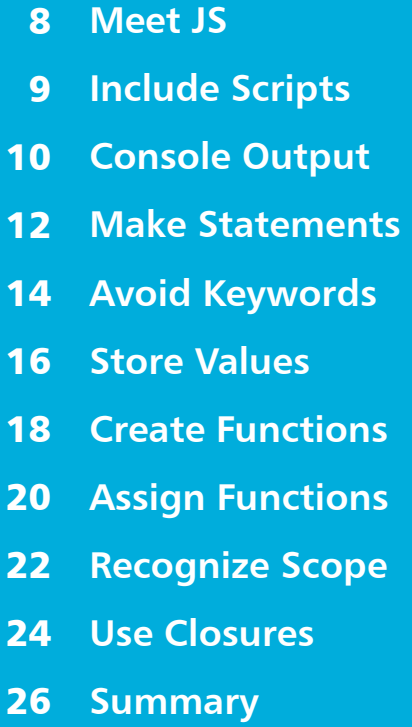

# **Meet JS**

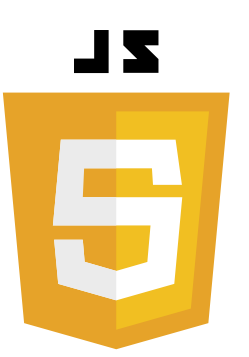

JavaScript ("JS") is an object-based scripting language whose interpreter is embedded inside web browser software such as Google Chrome, Microsoft Edge, Firefox, Opera, and Safari. This allows scripts contained in a web page to be interpreted when the page is loaded in the browser to provide functionality. For security reasons, JavaScript cannot read or write files, with the exception of "cookie" files that store minimal data.

Created by Brendan Eich at Netscape, JavaScript was first introduced in December 1995, and was initially named "LiveScript". It was soon renamed, however, to perhaps capitalize on the popularity of Sun Microsystem's Java programming language – although it bears little resemblance.

Before the introduction of JavaScript, web page functionality required the browser to call upon "server-side" scripts, resident on the web server, where slow response could impede performance. Calling upon "client-side" scripts resident on the user's system, overcame the latency problem and provided a superior experience.

JavaScript quickly became very popular but a disagreement arose between Netscape and Microsoft over its licensing – so Microsoft introduced its own version named "JScript". Although similar to JavaScript, the new JScript version had some extended features. Recognizing the danger of fragmentation, the JavaScript language was standardized by the Ecma International standards organization in June 1997 as "ECMAScript". This helped to stabilize core features but the name, sounding like some kind of skin disease, is not widely used and most people will always call the language "JavaScript".

The JavaScript examples in this book describe three key ingredients:

- **Language basics** illustrating the mechanics of the language syntax, keywords, operators, structure, and built-in objects.
- **Web page functionality** illustrating how to use the browser's Document Object Model (DOM) to provide user interaction.
- **Web applications** illustrating responsive web-based apps and JavaScript Object Notation ( JSON) techniques.

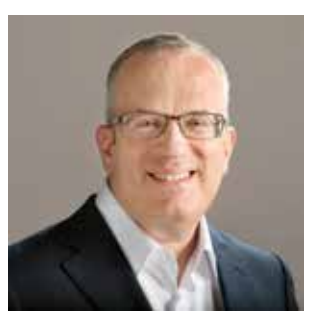

Brendan Eich, creator of the JavaScript language, also co-founded the Mozilla project and helped launch the Firefox web browser.

### **Include Scripts**

To include JavaScript code directly in an HTML document it must be inserted between **<script>** and **</script>** tags, like this:

#### **<script>**

#### **document.getElementById( 'message' ).innerText = 'Hello World!' </script>**

An HTML document can include multiple scripts, and these may be placed in the head or body section of the document. It is, however, recommended that you place scripts at the end of the body section (immediately before the **</body>** closing tag) so the browser can render the web page before interpreting the script.

JavaScript code can also be written in external plain text files that are given a **.js** file extension. This allows several different web pages to call upon the same script. In order to include an external script in the HTML document, the file name of the script must be assigned to a **src** attribute of the **<script>** tag, like this:

#### **<script src="external\_script.js"> </script>**

Again, this can be placed in the head or body section of the document, and the browser will treat the script as though it was written directly at that position in the HTML document.

Assigning only the file name of an external script to the **src** attribute of a **<script>** tag requires the script file to be located in the same folder (directory) as the HTML document. If the script is located in an adjacent folder you can assign the relative path address of the file instead, like this:

#### **<script src="js/external\_script.js"> </script>**

If the script is located elsewhere, you can assign the absolute path address of the file, like this:

#### **<script src="https://www.example.com/js/external\_script.js"> </script>**

You can also specify content that will only appear in the web page if the user has disabled JavaScript in their web browser by including a **<noscript>** element in the body of the HTML document, like this:

**<noscript>JavaScript is Not Enabled!</noscript>**

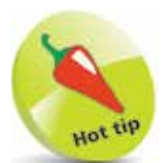

You may see a **type="text/javascript"**  attribute in a **<script>** tag but this is no longer required as JavaScript is now the default scripting language for HTML.

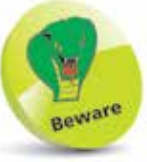

Do not include **<script>** and **</script>** tags in an external JavaScript file, only the script code.

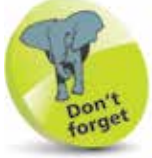

External script files can make code maintenance easier but almost all examples in this book are standalone for clarity, so include the script code between tags directly in the HTML document.

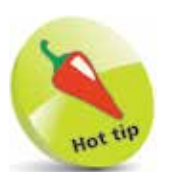

Notice the use of the **.** period (full stop) operator to describe properties or methods of an object using "dot notation".

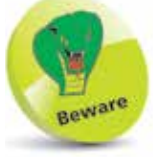

There is also a **document.write( )**  method that replaces the entire header and body of the web page, but its use is generally considered bad practice.

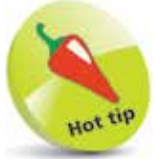

The console provides helpful messages if an error occurs in your code – so is great for debugging the code.

# **Console Output**

JavaScript can display output by dynamically writing content into an HTML element. For example, with this code:

**document.getElementById( 'message' ).innerText = 'Hello World!'**

The element is identified by the value assigned to its **id** attribute and the **innerText** property specifies text to be written there.

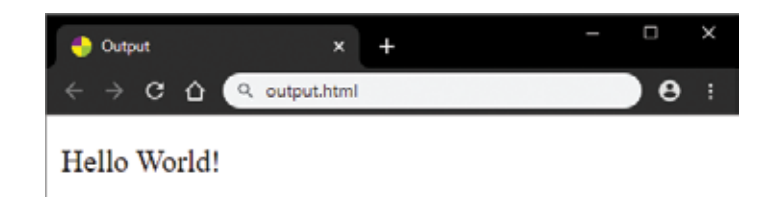

Additionally, JavaScript can display output by writing content into a pop-up dialog box, like this:

**window.alert( 'Hello World!' )**

This calls the **alert( )** method of the **window** object to display the content specified within the ( ) parentheses in a dialog box.

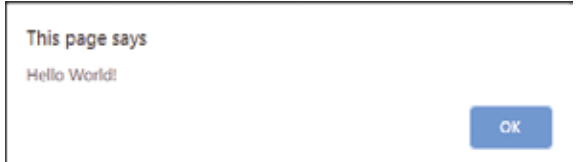

When developing in JavaScript, and learning the language, it is initially better to display output in the browser's JavaScript console, like this:

#### **console.log( 'Hello World!' )**

This calls the **log( )** method of the **console** object to display the content specified within the ( ) parentheses in a console window. All leading browsers have a JavaScript console within their Developers Tools feature – typically accessed by pressing the F12 keyboard key. As the Google Chrome web browser is statistically the most popular browser at the time of writing it is used throughout this book to demonstrate JavaScript, and initially its console window is used to display output.

#### **...cont'd**

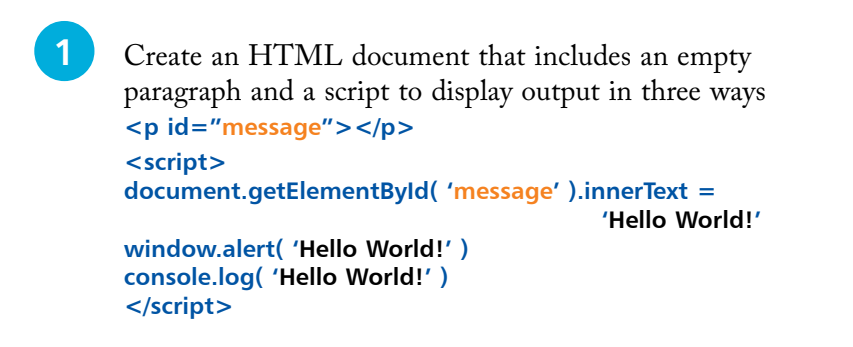

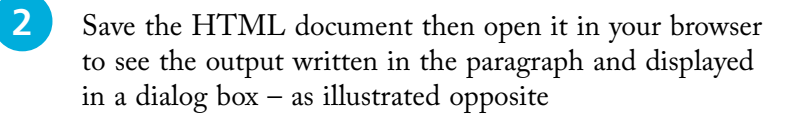

- **3** Next, hit the **F12** key, or use your browser's menu to open its Developers Tools feature
- **4** Now, select the **Console** tab to see the output written into the console window

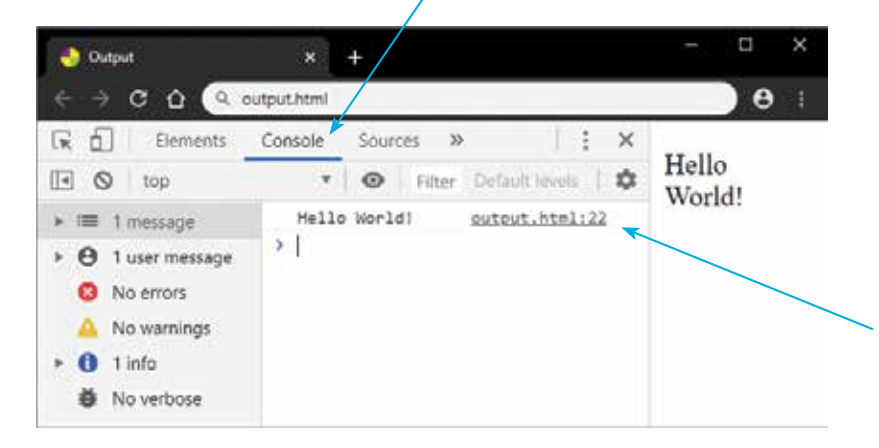

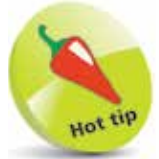

output.html

HTM I

See that the console displays the output plus the name of the HTML document and the line number upon which the JavaScript code appears that created the output.

**5** Click the **Show/Hide** button to hide or show the sidebar, click the **Customize** button to choose how the console window docks in the browser window, then click the **Clear** button to clear all content from the console

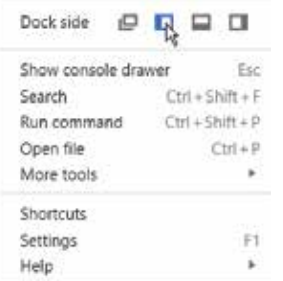

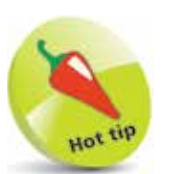

The JavaScript keywords are described on pages 14-15 and you will learn about operators, values, and expressions later.

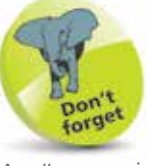

An "expression" produces a value, whereas a "statement" performs an action.

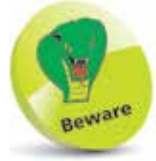

Use the space bar to indent statements, as tab spacing may be treated differently when viewing the code in text editors.

### **Make Statements**

JavaScript code is composed of a series of instructions called "statements", which are generally executed in top-to-bottom order as the browser's JavaScript engine proceeds through the script.

Each statement may contain any of the following components:

- **Keywords** words that have special significance in the JavaScript language.
- **Operators** special characters that perform an operation on one or more operands.
- **Values** text strings, numbers, Boolean **true** or **false**, **undefined**, and **null**.
- **Expressions** units of code that produce a single value.

In earlier JavaScript code each statement had to be terminated by a **;** semicolon character – just as each sentence must end with a . period (full stop) character in the English language. This is now optional so may be omitted unless you wish to write multiple statements on a single line. In that case, the statements do need to be separated by a semicolon, like this:

#### **statement ; statement ; statement**

Some JavaScript programmers still prefer to end each statement with a semicolon. The examples in this book choose to omit them for the sake of concision but the choice is yours.

The JavaScript interpreter ignores tabs and spaces ("whitespace") so you should use spacing to make your code more readable. For example, when adding two numbers:

#### **total = 100 + 200** rather than **total=100+200**

JavaScript statements are often grouped together within **{ }** curly brackets ("braces") in function blocks that can be repeatedly called to execute when required. It is good practice to indent those statements by two spaces to improve readability, like this:

**{**

**}**

 **statement statement statement**

```
...cont'd
```
The rules that govern the JavaScript language is called "syntax", and it recognizes two types of values – fixed and variable. Fixed numeric and text string values are called "literals":

- **Number literals** whole number integers, such as **100**, or floating-point numbers such as **3.142**.
- **String literals** text within either double quotes, such as **"JavaScript Fun"**, or single quotes such as **'JavaScript Fun'**.

Variable values are called, quite simply, "variables" and are used to store data within a script. They can be created using the JavaScript **let** keyword – for example, **let total** creates a variable named "total". The variable can be assigned a value to store using the JavaScript **=** assignment operator, like this:

#### **let total = 300**

Other JavaScript operators can be used to form expressions that will evaluate to a single value. Typically, an expression may be enclosed within **( )** parentheses like this expression that comprises numbers and the JavaScript **+** addition operator and evaluates to a single value of 100:

#### **( 80 + 20 )**

Expressions may also contain variable values too, like this expression that comprises the previous variable value, the JavaScript **-** subtraction operator, and a number, to also evaluate to a single value of 100:

#### **( total - 200 )**

JavaScript is a case-sensitive language so variables named **total** and **Total** are regarded as two entirely different variables.

It is good practice to add explanatory comments to your JavaScript code to make it more easily understood by others, and by yourself when revisiting the code later. Anything that appears on a single line following **//** double slashes or between **/\*** and **\*/** character sequences on one or more lines will be ignored.

```
let total = 100 // This code WILL be executed.
```

```
/* let total = 100 This code will NOT be executed. */
```
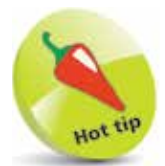

Decide on one form of quotes to use in your code for string literals and stick with it for consistency. The examples in this book use single quotes.

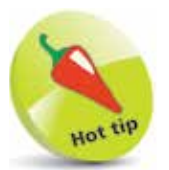

It is often useful to "comment-out" lines of code to prevent their execution when debugging code.

### **Avoid Keywords**

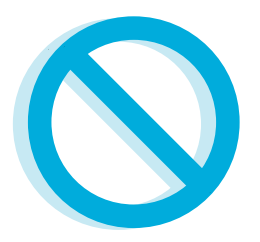

In JavaScript code you can choose your own names for variables and functions. The names should be meaningful and reflect the purpose of the variable or function. Your names may comprise letters, numbers, and underscore characters, but they may not contain spaces or begin with a number. You must also avoid these words of special significance in the JavaScript language:

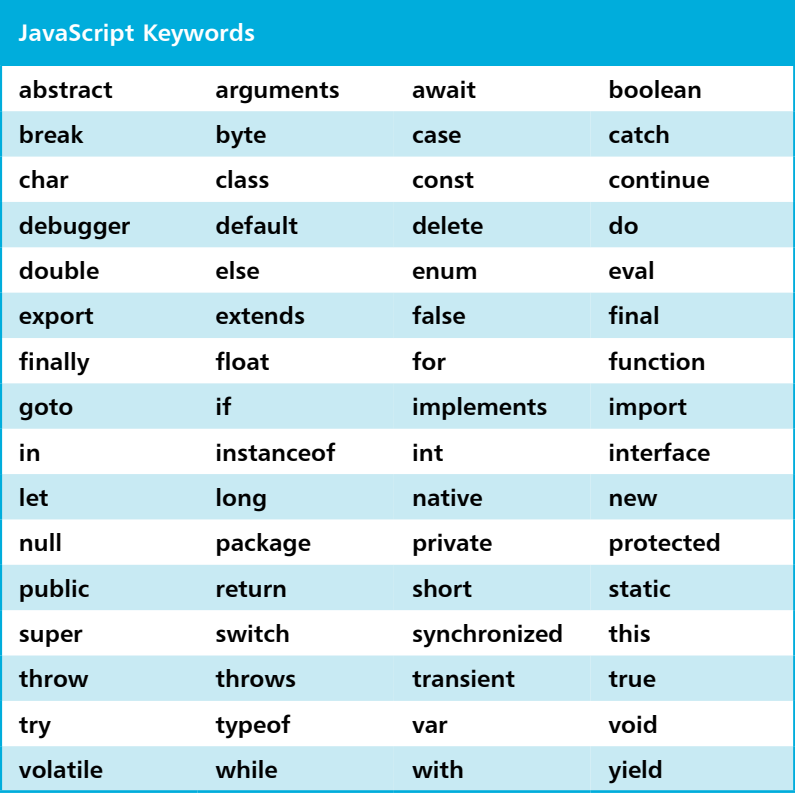

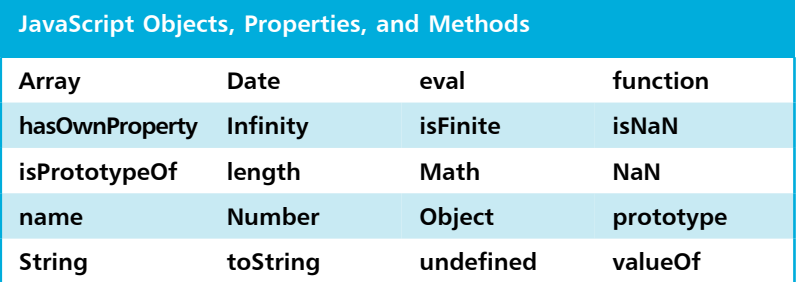

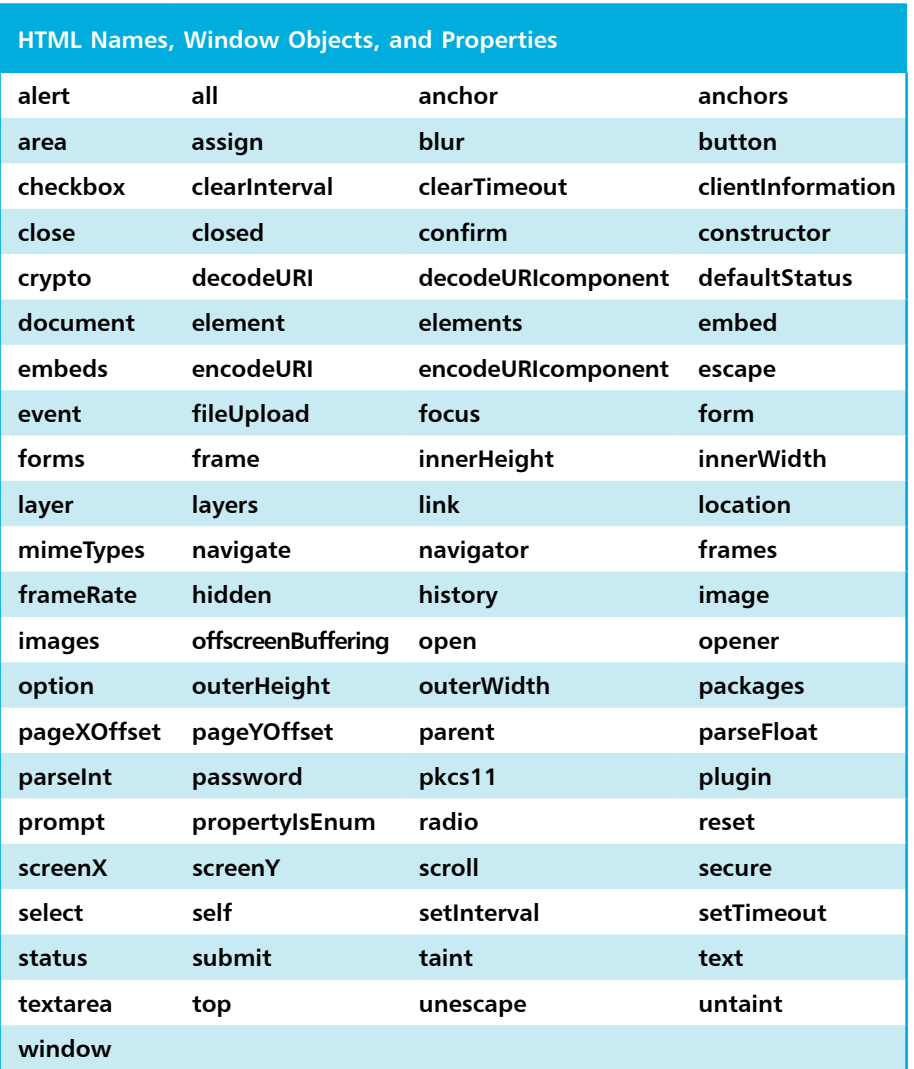

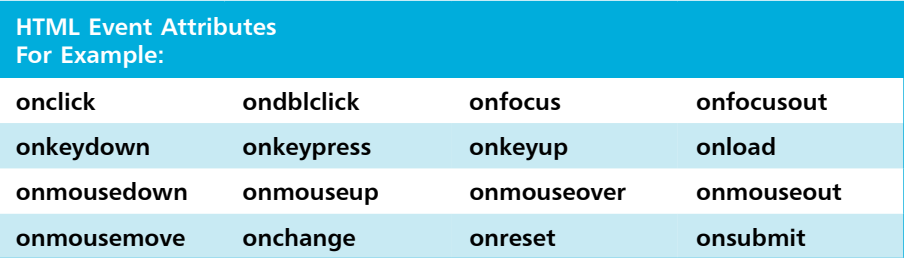

ဖ

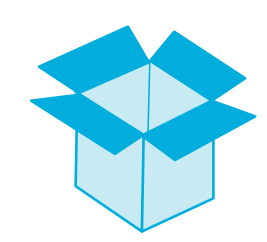

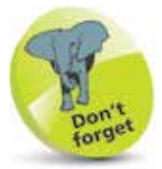

A variable name is an alias for the value it contains – using the name in script references its stored value.

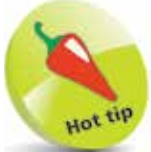

Choose meaningful names for your variables to make the script easier to understand later.

### **Store Values**

A "variable" is a container, common to every scripting and programming language, in which data can be stored and retrieved later. Unlike the "strongly typed" variables in most other languages, which must declare a particular data type they may contain, JavaScript variables are much easier to use because they are "loosely typed" – so they may contain any type of data:

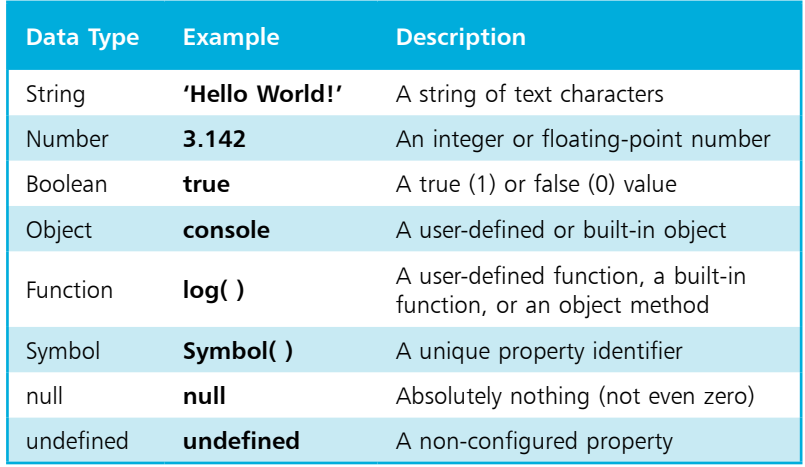

A JavaScript variable can be declared using the **let**, **const**, or **var** keywords followed by a space and a name of your choosing. Variables declared with **let** can be reassigned new values as the script proceeds, whereas **const** (constant) does not allow this. The **var** keyword was used in JavaScript before the **let** keyword was introduced but is best avoided now as it does not prevent you declaring the same variable twice in the same context.

A **let** declaration of a variable in a script may simply create a variable to which a value can be assigned later, or may include an assignation to instantly "initialize" the variable with a value:<br> $\frac{1}{10}$  Declare a variable. *ll* Declare a variable.

**myNumber = 10 // Initialize a variable.**

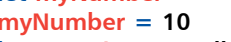

**let myString = 'Hello World!' // Declare and initialize a variable.**

Multiple variables may be declared on a single line too:<br>let  $i, j, k$ <br>// Declare 3 variables. *ll* Declare 3 variables. **let num =10 , char = 'C' // Declare and initialize 2 variables.**

Constant variables must, however, be initialized when declared: **const myName = 'Mike'**

Upon initialization, JavaScript automatically sets the variable type for the value assigned. Subsequent assignation of a different data type later in the script can be made to change the variable type. The current variable type can be revealed by the **typeof** keyword.

> Create an HTML document with a script that declares several variables that are assigned different data types **const firstName = 'Mike' const valueOfPi = 3.142 let isValid = true let jsObject = console let jsMethod = console.log let jsSymbol = Symbol( ) let emptyVariable = null let unusedVariable**

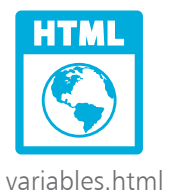

2 Add statements to output the data type of each variable **console.log( 'firstName: ' + typeof firstName ) console.log( 'valueOfPi: ' + typeof valueOfPi ) console.log( 'isValid: ' + typeof isValid ) console.log( 'jsObject: ' + typeof jsObject ) console.log( 'jsMethod: ' + typeof jsMethod ) console.log( 'jsSymbol: ' + typeof jsSymbol ) console.log( 'emptyVariable: ' + typeof emptyVariable ) console.log( 'unusedVariable: ' + typeof unusedVariable )**

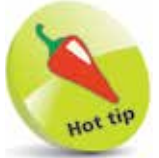

The concatenation **+** operator is used here to output a combined text string.

**3** Save the HTML document then open it in your browser and launch the console to see the data types in output

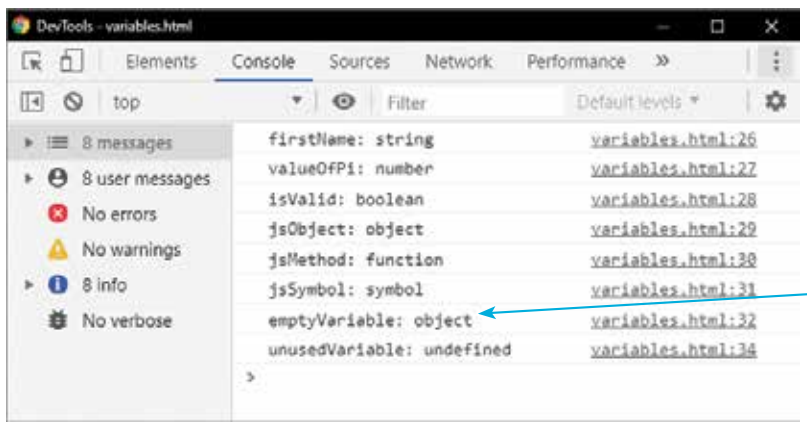

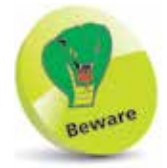

You should be surprised to see that the variable assigned a **null** value is described as being an **object** type, rather than a **null** type. This is a known error in the JavaScript language.

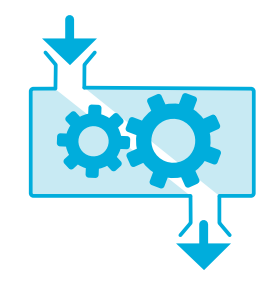

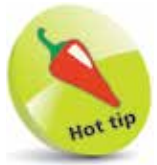

Notice that the preferred format of a function declaration places the **{** opening curly bracket on the same line as the **function** keyword.

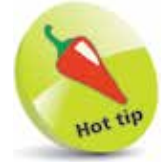

You can omit the return statement, or use the **return** keyword without specifying a value, and the function will simply return an **undefined** value to the caller.

### **Create Functions**

A function expression is simply one, or more, statements that are grouped together in **{ }** curly brackets for execution, and it returns a final single value. Functions may be called as required by a script to execute their statements. Those functions that belong to an object, such as **console.log( )**, are known as "methods" – to differentiate them from built-in and user-defined functions. Both have trailing parentheses that may accept "argument" values to be passed to the function for manipulation – for example, an argument passed in the parentheses of the **console.log( )** method.

The number of arguments passed to a function must normally match the number of "parameters" specified within the parentheses of the function block declaration. For example, a user-defined function requiring exactly one argument looks like this:

#### **function function-name ( parameter ) { // Statements to be executed go here. }**

Multiple parameters can be specified as a comma-separated list and you can, optionally, specify a default value to be used when the function call does not pass an argument, like this:

#### **function function-name ( parameter , parameter = value ) { // Statements to be executed go here. }**

You choose your own parameter names following the same naming conventions as for variable names. The parameter names can then be used within the function to reference the argument values passed from the parentheses of the function call.

A function block can include a **return** statement so that script flow continues at the caller – no further statements in the function get executed. It is typical to finally return the result of manipulating passed argument values back to the caller:

```
function function-name ( parameter , parameter ) {
  // Statements to be executed go here.
```
#### **return result }**

It is common for statements within a function block to include calls to other functions – to modularize scripts into blocks.

#### **...cont'd**

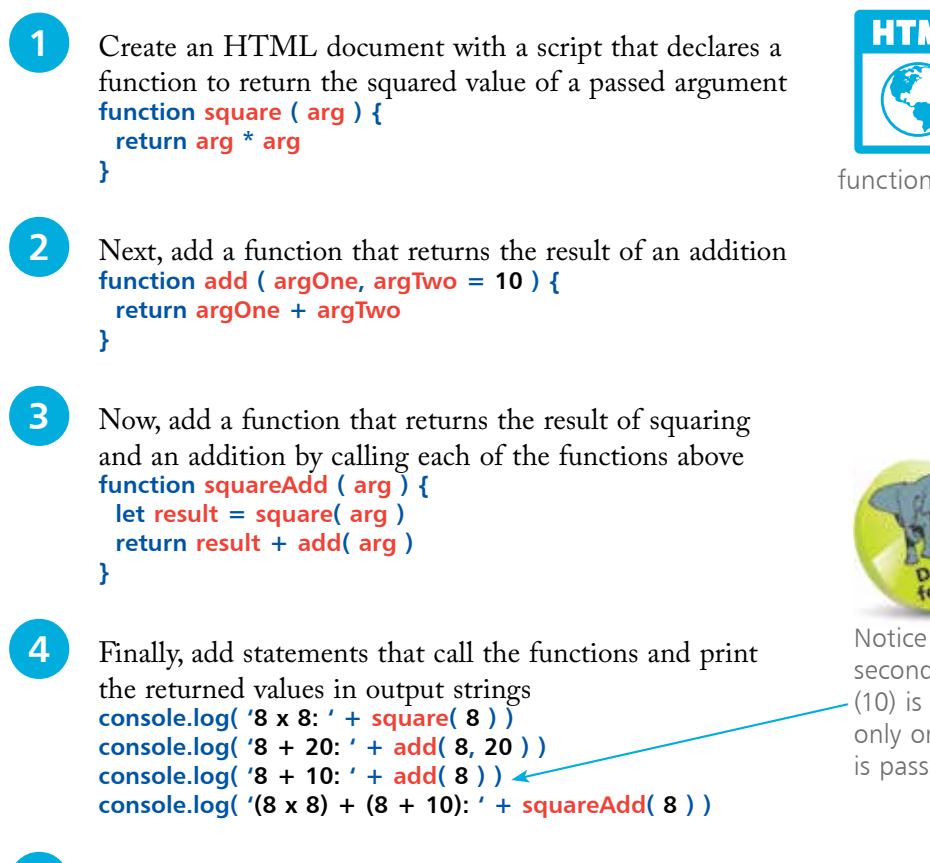

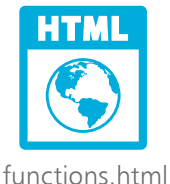

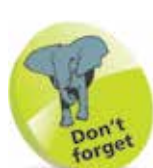

Notice that the default second parameter value (10) is used here when only one argument value is passed by the caller.

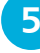

Save the HTML document, then open it in your browser and launch the console to see values returned from functions

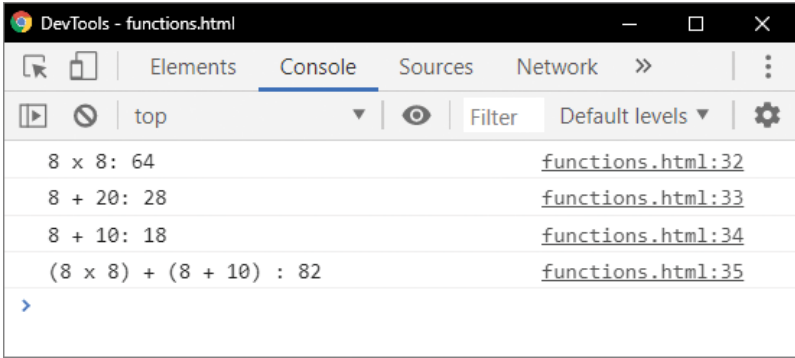

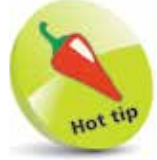

The **\*** asterisk character is the arithmetical multiplication operator in JavaScript.

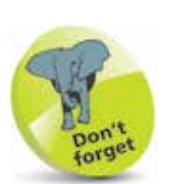

When assigning a named function to a variable, only specify the function name in the statement.

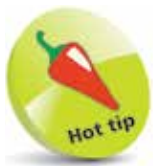

Variables that were declared using the older **var** keyword were also hoisted, but those declared with **let** or **const** are not hoisted.

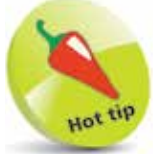

Self-invoking function expressions are also known as Immediately Invoked Function Expressions (IIFE – often pronounced "iffy").

### **Assign Functions**

Functions are really useful in JavaScript as they can be called ("invoked") to execute their statements whenever required, and the caller can pass different arguments to return different results.

It is important to recognize that the JavaScript **( )** parentheses operator is the component of the call statement that actually calls the function. This means a statement can assign a function to a variable by specifying just the function name. The variable can then be used to call the function in a statement that specifies the variable name followed by the **( )** operator. But beware, if you attempt to assign a function to a variable by specifying the function name followed by **( )** the function will be invoked and the value returned by that function will be assigned.

#### **Function Hoisting**

Although scripts are read by the JavaScript interpreter in topto-bottom order it actually makes two sweeps. The first sweep looks for function declarations and remembers any it finds in a process known as "hoisting". The second sweep is when the script is actually executed by the interpreter. Hoisting allows function calls to appear in the script before the function declaration, as the interpreter has already recognized the function on the first sweep. The first sweep does not, however, recognize functions that have been assigned to variables using the **let** or **const** keywords!

#### **Anonymous Functions**

When assigning a function to a variable, a function name can be omitted as the function can be called in a statement specifying the variable name and the **( )** operator. These are called anonymous function expressions, and their syntax looks like this:

#### **let variable = function ( parameters ) { statements ; return value }**

Anonymous function expressions can also be made "self-invoking" by enclosing the entire function within **( )** parentheses and adding the **( )** parentheses operator at the end of the expression. This means that their statements are automatically executed one time when the script is first loaded by the browser. The syntax of a selfinvoking function expression looks like this:

#### **( function ( ) { statements ; return value } ) ( )**

Self-invoking functions are used widely throughout this book to execute example code when the script gets loaded.

#### **...cont'd**

Hoisted: 300

Assigned: 96

Anonymous: 10

 $\mathbf{\bar{z}}$ 

Self Invoked Output

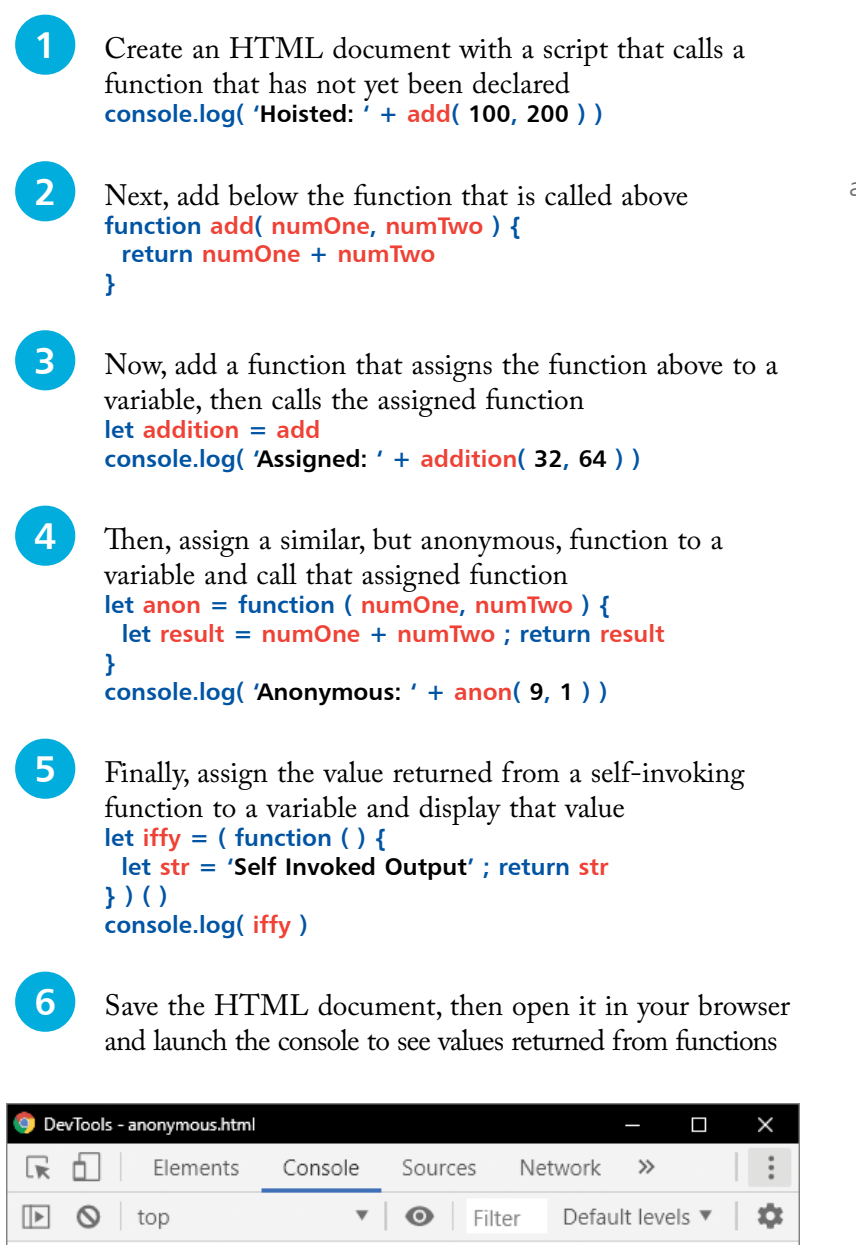

anonymous.html:19

anonymous.html:26

anonymous.html:29

anonymous.html:35

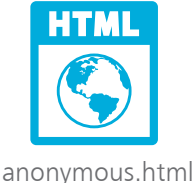

The significance of self-invoking functions may not be immediately obvious, but their importance should become clearer by the end of this chapter.

Hot tip

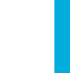

21

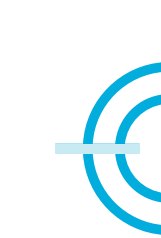

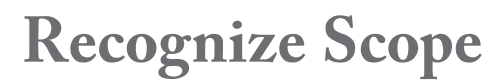

The extent to which variables are accessible in your scripts is determined by their "lexical scope" – the environment in which the variable was created. This can be either "global" or "local".

#### **Global Scope**

Variables created outside function blocks are accessible globally throughout the entire script. This means they exist continuously and are available to functions within the same script environment. At first glance this might seem very convenient, but it has a very serious drawback in that variables of the same name can conflict. For example, imagine that you have created a global **myName** variable that has been assigned your name, but then also include an external script in which another developer has created a global **myName** variable that has been assigned his or her name. Both like-named variables exist in the same script environment, so conflict. This is best avoided so you should not create global variables to store primitive values (all data types except Object and Function) within your scripts.

#### **Local Scope**

Variables created inside function blocks are accessible locally throughout the life of the function. They exist only while the function is executing, then they are destroyed. Their script environment is limited – from the point at which they are created, to the final **}** curly bracket, or the moment when the function returns. It is good practice to declare variables at the very beginning of the function block so their lexical scope is the duration of the function. This means that like-named variables can exist within separate functions without conflict. For example, a local **myName** variable can exist happily inside separate functions within your script and inside functions in included external scripts. It is recommended that you try to create only local variables to store values within your scripts.

#### **Best Practice**

Declaring global variables with the older **var** keyword allows like-named conflicting variables to overwrite their assigned values without warning. The more recent **let** and **const** keywords prohibit this and instead recognize the behavior as an "Uncaught SyntaxError". It is therefore recommended that you create variables declared using the **let** or **const** keywords to store values within your scripts.

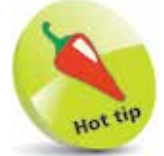

You will discover how to catch errors on pages 60-61.

**Get Started in JavaScript** 

```
...cont'd
```
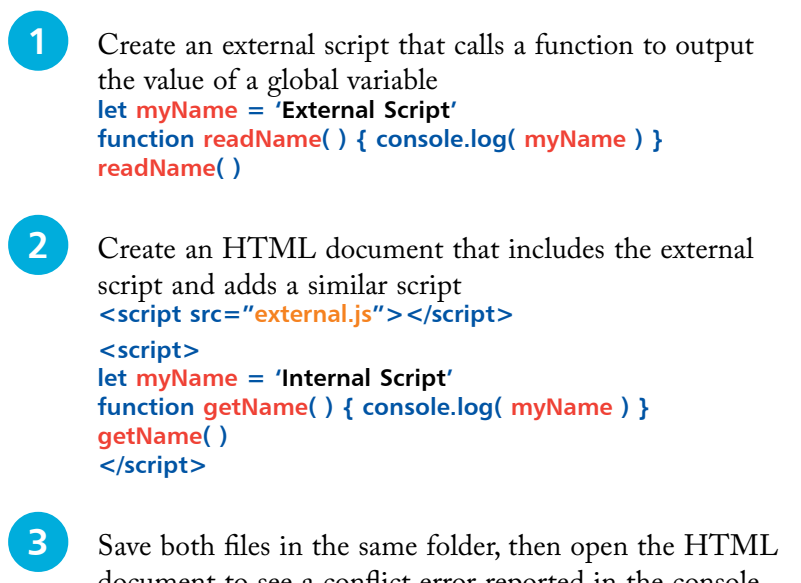

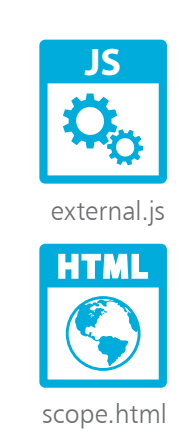

document to see a conflict error reported in the console

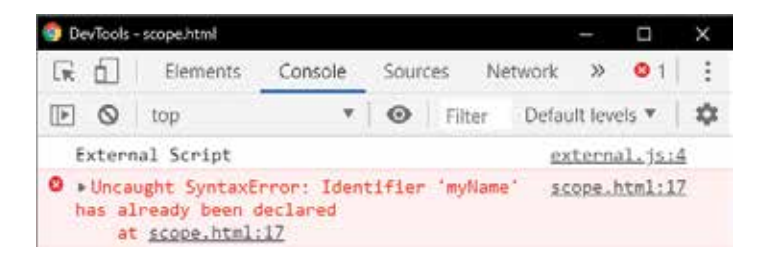

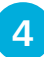

**4** Edit both scripts to make the global variables into local variables then refresh the browser to see no conflict

```
function readName( ) {
  let myName = 'External Script' ; console.log( myName )
}
function getName( ) {
```

```
 let myName = 'Internal Script' ; console.log( myName )
}
```
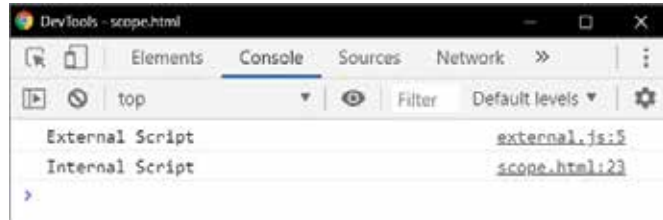

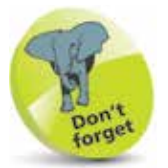

The function calls **readName( )** and **getName( )** remain in the scripts without editing.

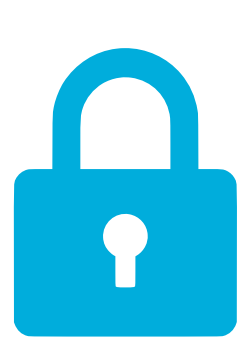

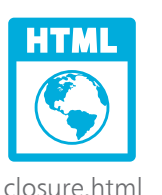

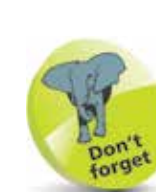

Self-invoking function expressions are described on page 20. They execute their statements one time only. Here, you can use **console.log( add )** to confirm that the function expression has been assigned to the outer variable.

### **Use Closures**

The previous example demonstrated the danger of creating global variables to store values in JavaScript, but sometimes you will want to store values that remain continuously accessible – for example, to remember an increasing score count as the script proceeds. How can you do this without using global variables to store primitive values? The answer lies with the use of "closures".

A closure is a function nested inside an outer function that retains access to variables declared in the outer function – because that is the lexical scope in which the nested function was created.

l**<sup>1</sup>** Create an HTML document with a script that assigns a self-invoking anonymous function to a global variable **const add = ( function ( ) { // Statements to be inserted here. } ) ( )**

**2** Next, insert statements to initialize a local variable and assign a function to a local variable in the same scope  $let count = 0$ **const nested = function ( ) { return count = count + 1 }**

**3** Now, insert a statement to return the inner function – assigning the inner function to the global variable **return nested**

**4** Finally, add three identical function calls to the inner function that is now assigned to the global variable **console.log( 'Count is ' + add( ) ) console.log( 'Count is ' + add( ) ) console.log( 'Count is ' + add( ) )** 

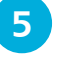

**5** Save the HTML document, then open it in your browser and launch the console to see values returned from a closure

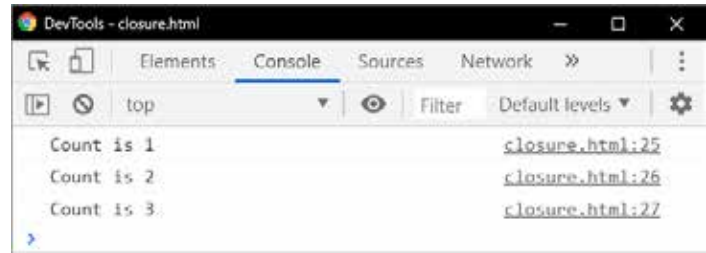

24

**Get Started in JavaScript** 

It can be difficult to grasp the concept of closures, as it would seem that the **count** variable in this example should be destroyed when the self-invoking function has completed execution. In order to better understand how closures work, you can explore the **prototype** property of the assigned function.

**6** Add a statement at the end of the script to reveal how the assigned function has been constructed internally **console.log( add.prototype )**

**7** Save the HTML document, then refresh the browser and expand the "constructor" drop-down to see the scopes

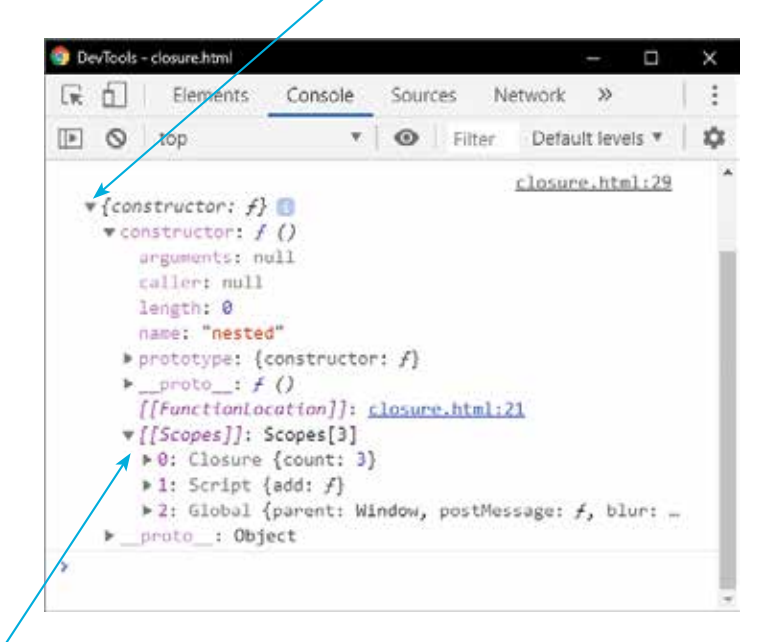

Closer inspection reveals that the assigned function has a special (Closure) scope in addition to the regular local (Script) scope and outer (Global) scope. This is how the **count** variable remains accessible via the assigned function yet, importantly, cannot be referenced in any other way.

The use of closures to hide persistent variables from other parts of your script is an important concept. It is similar to how "private" variables can be hidden in other programming languages and are only accessible via "getter" methods.

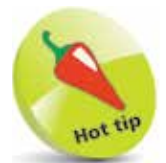

All JavaScript objects inherit properties and methods from a **prototype**. Standard JavaScript objects, such as functions, call an internal constructor function to create the object by defining its components.

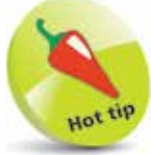

Don't worry if you can't immediately understand how closures work. They can seem mystical at first, but will become clearer with experience. You can continue on and come back to this technique later.

### **Summary**

- JavaScript code can be included in an HTML document directly or from an external file using **<script>** </script> tags.
- JavaScript can display output in an HTML element in an alert dialog box or in the browser's console window.
- JavaScript statements may contain keywords, operators, values, and expressions.
- The JavaScript interpreter ignores tabs and spaces.
- JavaScript statements can be grouped in **{ }** curly bracket function blocks that can be called to execute when required.
- Variable and function names may comprise letters, numbers, and underscore characters, but must avoid keywords.
- JavaScript variables may contain data types of String, Number, Boolean, Object, Function, Symbol, **null**, and **undefined**.
- Variables declared with the **let** keyword can be reassigned new values, but the **const** keyword does not allow this.
- A function expression has statements grouped in  $\{ \}$  curly brackets for execution, and it returns a final single value.
- The **( )** parentheses of a function expression may contain parameters for argument values to be passed from the caller.
- A function block can include a **return** statement to specify data to be passed back to the caller.
- The JavaScript () parentheses operator calls the function.
- Hoisting allows function calls to appear in the script before the function declaration.
- Anonymous function expressions have no function name.
- Lexical scope is the environment in which the variable was created and can be global, local, or closure.
- Local variables should be used to store values, but global variables can be assigned functions to create closures.
- A closure is a function nested within an outer function that retains access to variables declared in the outer function.